## Package 'perspectev'

August 9, 2015

<span id="page-0-0"></span>Type Package

Title Permutation of Species During Turnover Events

Version 1.1

Date 2015-08-07

Maintainer Kenneth B. Hoehn <perspectev@gmail.com>

Depends R (>= 2.10), ggplot2, foreach, ape, doParallel, parallel, grDevices, stats, methods

Imports mapproj, boot, sp

Description Provides a robust framework for analyzing the extent to which differential survival with respect to higher level trait variation is reducible to lower level variation. In addition to its primary test, it also provides functions for simulation-based power analysis, reading in common data set formats, and visualizing results. Temporarily contains an edited version of function hr.mcp() from package 'wild1', written by Glen Sargeant. For tutorial see: http://evolve.zoo.ox.ac.uk/Evolve/Perspectev.html.

License GPL-3

NeedsCompilation no

Author Kenneth B. Hoehn [aut, cre], Glen A. Sargeant [ctb]

Repository CRAN

Date/Publication 2015-08-09 20:41:37

### R topics documented:

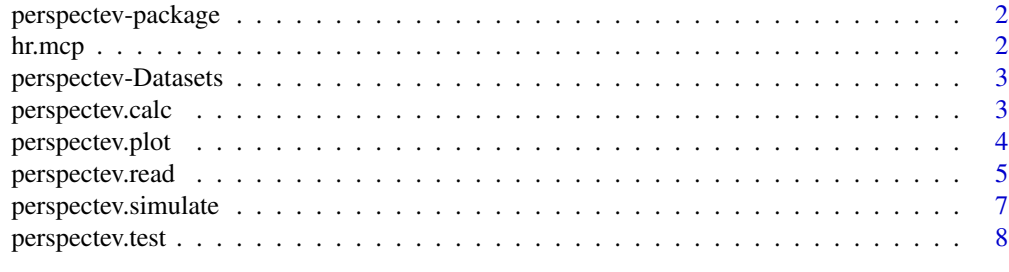

 $\blacksquare$ 

<span id="page-1-0"></span>

#### Description

Provides a robust framework for analyzing the reducibility of differential survival with respect to higher level trait variation. In addition to its primary test, it also provides functions for simulationbased power analysis, reading in common data set formats, and visualizing results. For tutorial see: http://evolve.zoo.ox.ac.uk/Evolve/Perspectev.html.

#### Details

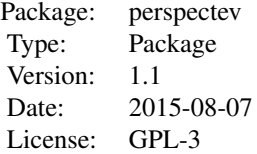

#### Author(s)

Kenneth B. Hoehn <perspectev@gmail.com>

hr.mcp *Home range estimation*

#### **Description**

Compute and plot a minimum convex polygon estimate of "home range." Source code borrowed from wild1 package.

#### Usage

```
hr.mcp(x,y=NULL,n.min=50,plot=TRUE,add=FALSE,ID=NULL,...)
```
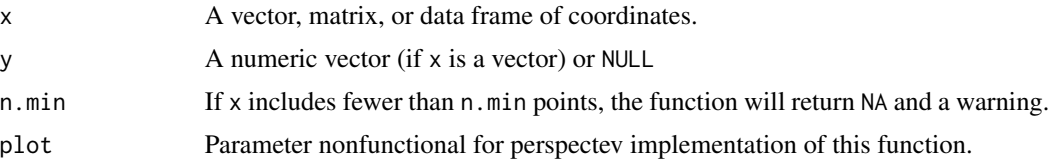

<span id="page-2-0"></span>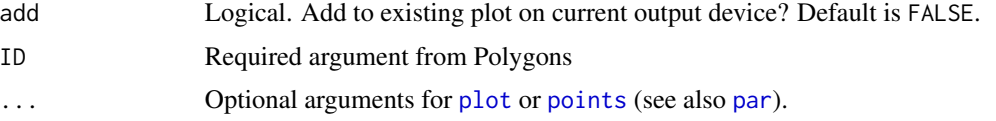

#### Details

See plot.Polygons for another way of plotting polygon objects.

#### Value

Returns an object of class Polygons (sp).

#### Author(s)

Glen A. Sargeant U.S. Geological Survey Northern Prairie Wildlife Research Center <glen\_sargeant@usgs.gov>

Edited by Kenneth B. Hoehn <perspectev@gmail.com>

perspectev-Datasets *Supplied data sets*

#### Description

Occurrence data used in perspectev tutorial, and test data set used for checking.

#### Details

occurrence\_data: See online tutorial for futher information.

perspectev.calc *Calculate upper and lower level trait values and survivorship*

#### Description

Calculates upper and lower level trait values and survivorship given a data set and trait functions

#### Usage

```
perspectev.calc(data,traitfun,vlist=list(),na.rm=FALSE)
```
#### <span id="page-3-0"></span>Arguments

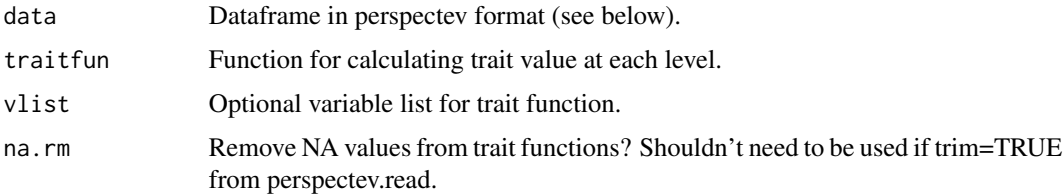

#### Value

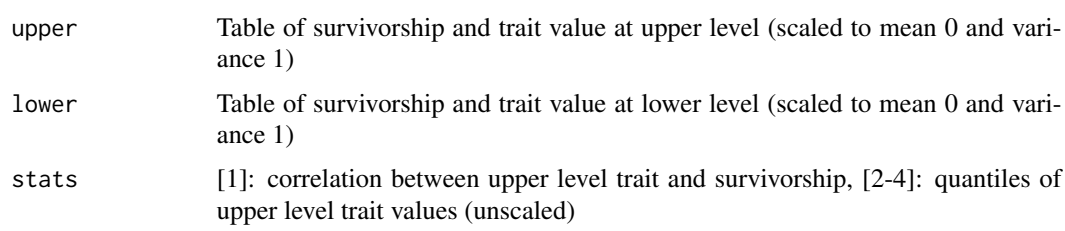

#### Author(s)

Kenneth B. Hoehn <perspectev@gmail.com>

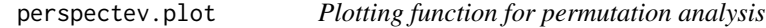

#### Description

Make plots to summarize permutation results and power analysis results

#### Usage

perspectev.plot(observed, simulated, names, title)

#### Arguments

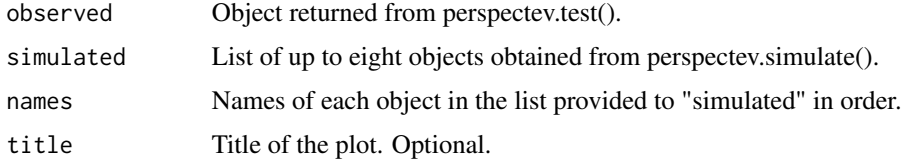

#### Author(s)

Kenneth B. Hoehn <perspectev@gmail.com>

<span id="page-4-0"></span>

#### Description

Convert occurrence data (each row a separate occurrence) into standardized perspectev format.

#### Usage

```
perspectev.read(data,upper,lower,traits,survProb,traitfun,extinctionAge=NULL,
 occurrenceAge=NULL,vlist=NULL,trim=TRUE,
 projection=FALSE,quiet=FALSE)
```
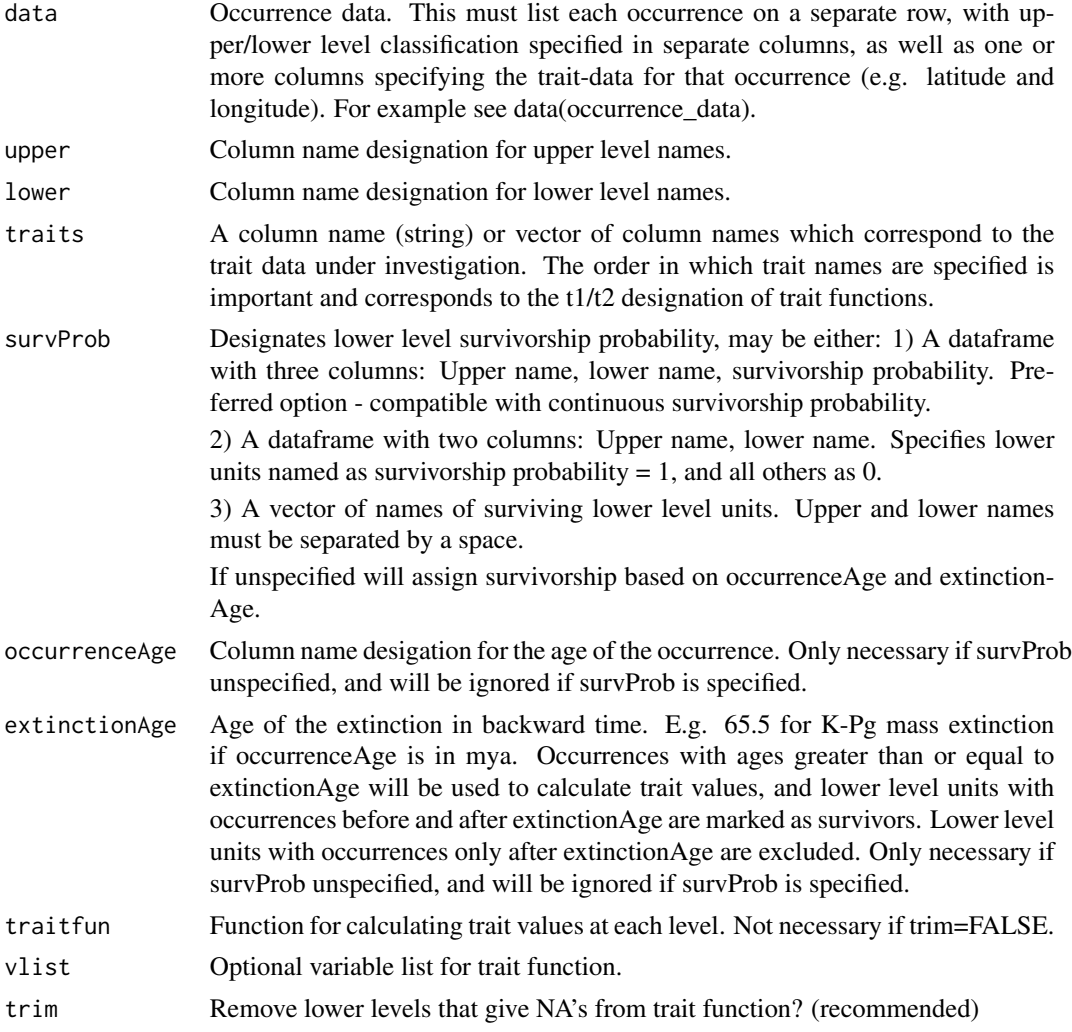

6 perspectev.read

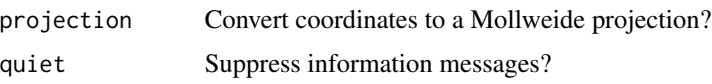

#### Details

Function specifies traits under analysis and survivorship probabilities of lower level units. See tutorial (http://evolve.zoo.ox.ac.uk/Evolve/Perspectev.html) for examples.

Traits are specified by supplying the column names of trait data values (e.g. Latitude and Longitude) as a vector. The order in which the traits are specified is important, as this will be the basis of the index in trait functions (first in vector is first in trait list, second in vector is second in trait list, etc..). You can check this after the fact using the Key value. If trim=TRUE, supply a trait function using the traitfun parameter, and this function will remove all lower units which give an NA value in the trait function (e.g. having < 3 distinct coordinates for MCP range).

Survivorship probability may be specified in four ways:

1) The best way is to supply a dataframe to survProb. This data frame should be of column format: <Upper Name> <Lower Name> <Survivorship Probability>, and should specify a survivorship probability for all lower level units in the occurrence data.

2) Similar to 1), but a dataframe of column format: <Upper Name> <Lower Name>. This will assign all lower units specified as having a survivorship probability of 1, and all others as 0.

3) Similar to 2), but a vector of names formed by pasting Upper and Lower names together, separated by a space (e.g. c("Genus1 Species1", "Genus2 Species2"))

4) Specifying occurrenceAge and extinctionAge. occurrenceAge is the column name for the age of the occurrences, and extinctionAge is the age of the extinction (both in backward time). All units with occurrences that only occur after the extinction are discarded. All units that have some occurrences with ages < extinctionAge, and some occurrences >= extinctionAge (found before and after extinction) are assigned survivorship  $= 1$ . All those which only have occurrences  $\geq$ extinctionAge are assigned survivorship  $= 0$ . Note that this will assign any lower level entity found both before/during and after the extinctionAge parameter as a survivor, while any lower level entity only found in the beginning will be listed as a victim. Specifying these parameters is only necessary if survProb is unspecified, and they will be ignored if it is.

In all cases it is important to ensure your data set does not span too far back, because all occurrences provided, unless otherwise stated (see 4, above), will be used to calculate trait values. This is may or may not be good.

#### Value

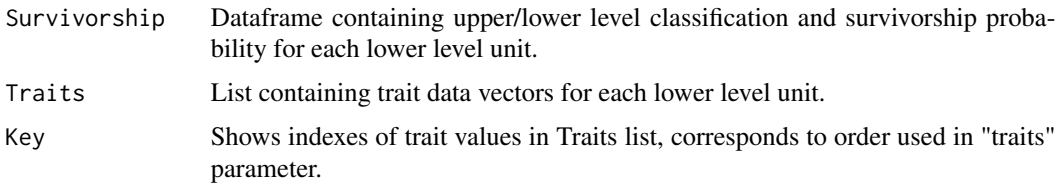

#### Author(s)

Kenneth B. Hoehn <perspectev@gmail.com>

#### <span id="page-6-0"></span>perspectev.simulate 7

#### Examples

```
data(testData)
survivorship = data.frame(cbind(testData$Genus,testData$Species,runif(nrow(testData),0,1)))
data = perspectev.read(testData,survProb=survivorship,
upper="Genus",lower="Species",traits=c("Lat","Long"),traitfun=mcpRange,
projection=FALSE)
```
perspectev.simulate *Simulate upper/lower level selection at different intensities and observe resulting p values.*

#### Description

Perform simulations of natural selection on a data set, and observe what p values result. Performs linear transformation of trait vs. survivorship (using provided or fitted slope and intercept) and then transforms into survviorship probabilites using inv.logit function.

#### Usage

```
perspectev.simulate(data,simulations,cores,traitfun=mcpRange,vlist=NULL,
binary=NA,intercept=NA,slope=NA,level=NA,noise=0,fit=FALSE,quiet=FALSE)
```
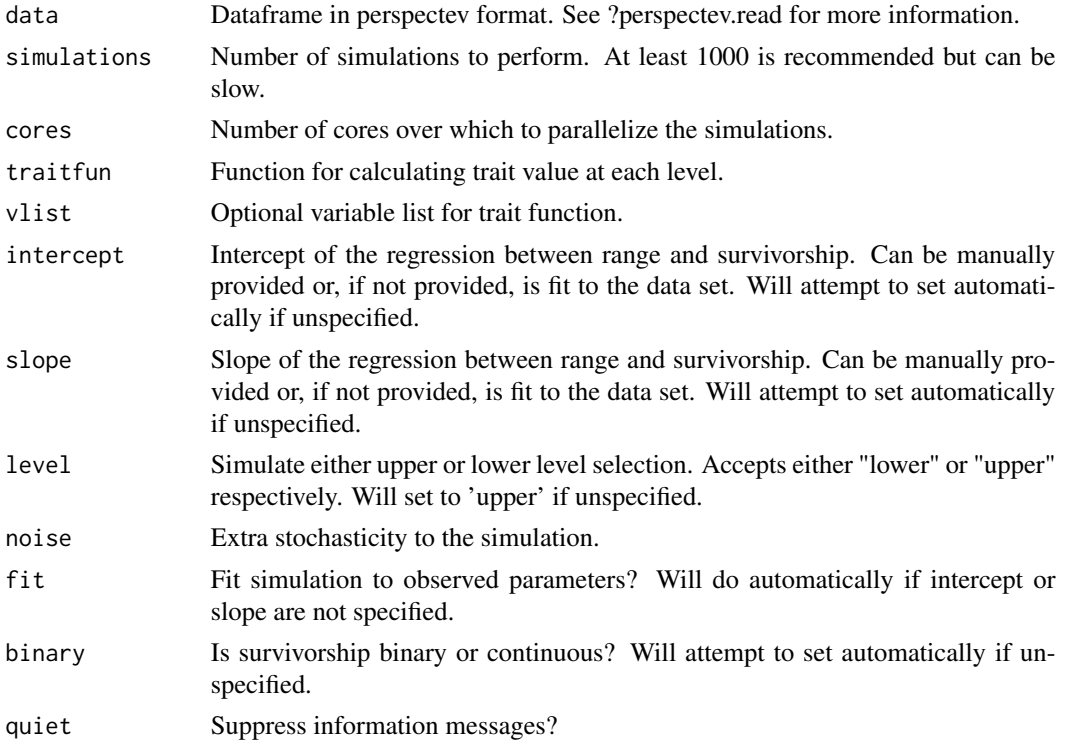

#### <span id="page-7-0"></span>Value

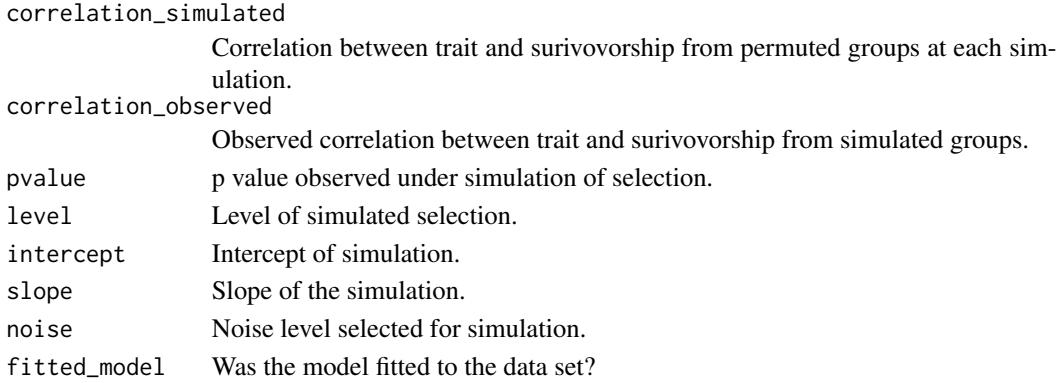

#### Note

See original publication and tutorial for more information on simulation.

#### Author(s)

Kenneth B. Hoehn <perspectev@gmail.com>

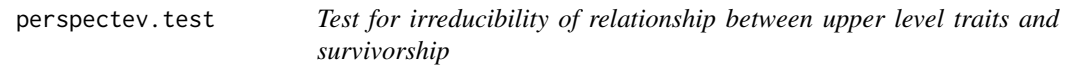

#### Description

Performs permutation tests by permuting upper level labels between lower levels, recalculating upper trait value, and taking the correlation between upper level trait and survivorship. This process is repeated until a null distribution is generated. This is then compared against observed covariance to give a p value for the null hypothesis that a relationship between trait and survivorship is explainable by random aggregations of lower level traits.

#### Usage

```
perspectev.test(data,iterations=1000,cores=1,traitfun=mcpRange,vlist=NULL,na.rm=FALSE)
```
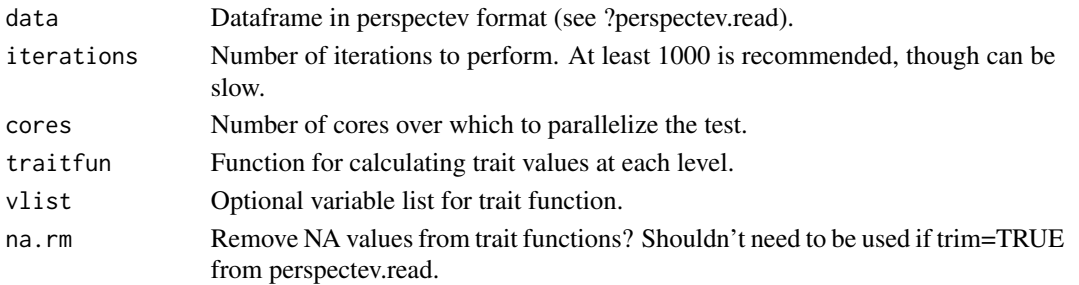

#### perspectev.test 9

#### Value

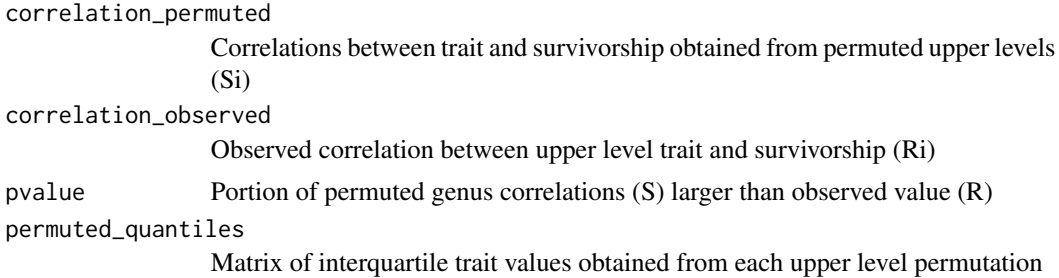

#### Author(s)

Kenneth B. Hoehn <perspectev@gmail.com>

#### Examples

data(testData)

```
data = perspectev.read(testData,extinctionAge=5,occurrenceAge="Age",
upper="Genus",lower="Species",traits=c("Lat","Long"),traitfun=mcpRange,projection=FALSE)
```

```
#4 iterations chosen out of convenience - use more!
mcpTest = perspectev.test(data,4,1,traitfun=mcpRange)
mcpSim = perspectev.simulate(data,4,1,traitfun=mcpRange)
perspectev.plot(mcpTest,list(mcpSim),c("S1"),"Test")
```
# <span id="page-9-0"></span>Index

∗Topic aplot hr.mcp,  $2$ ∗Topic data perspectev-Datasets, [3](#page-2-0) ∗Topic hplot hr.mcp, [2](#page-1-0) ∗Topic package perspectev-package, [2](#page-1-0)

hr.mcp, [2](#page-1-0)

occurrence\_data *(*perspectev-Datasets*)*, [3](#page-2-0)

#### par, *[3](#page-2-0)*

```
perspectev (perspectev-package), 2
perspectev-Datasets, 3
perspectev-package, 2
perspectev.calc, 3
perspectev.plot, 4
perspectev.read, 5
perspectev.simulate, 7
8
plot, 3
points, 3
```

```
testData (perspectev-Datasets), 3
```